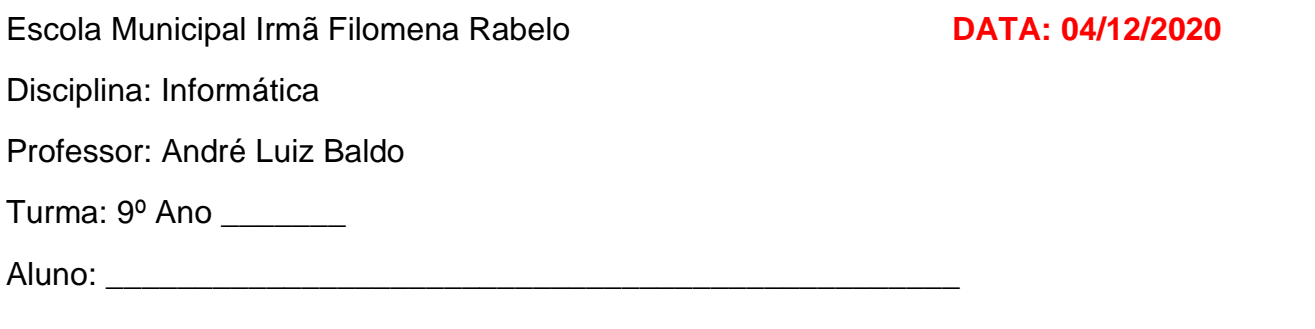

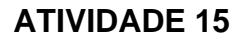

## RESOLVA A CRUZADINHA SOBRE O EXCEL

Aborda assuntos desde o início do ano.

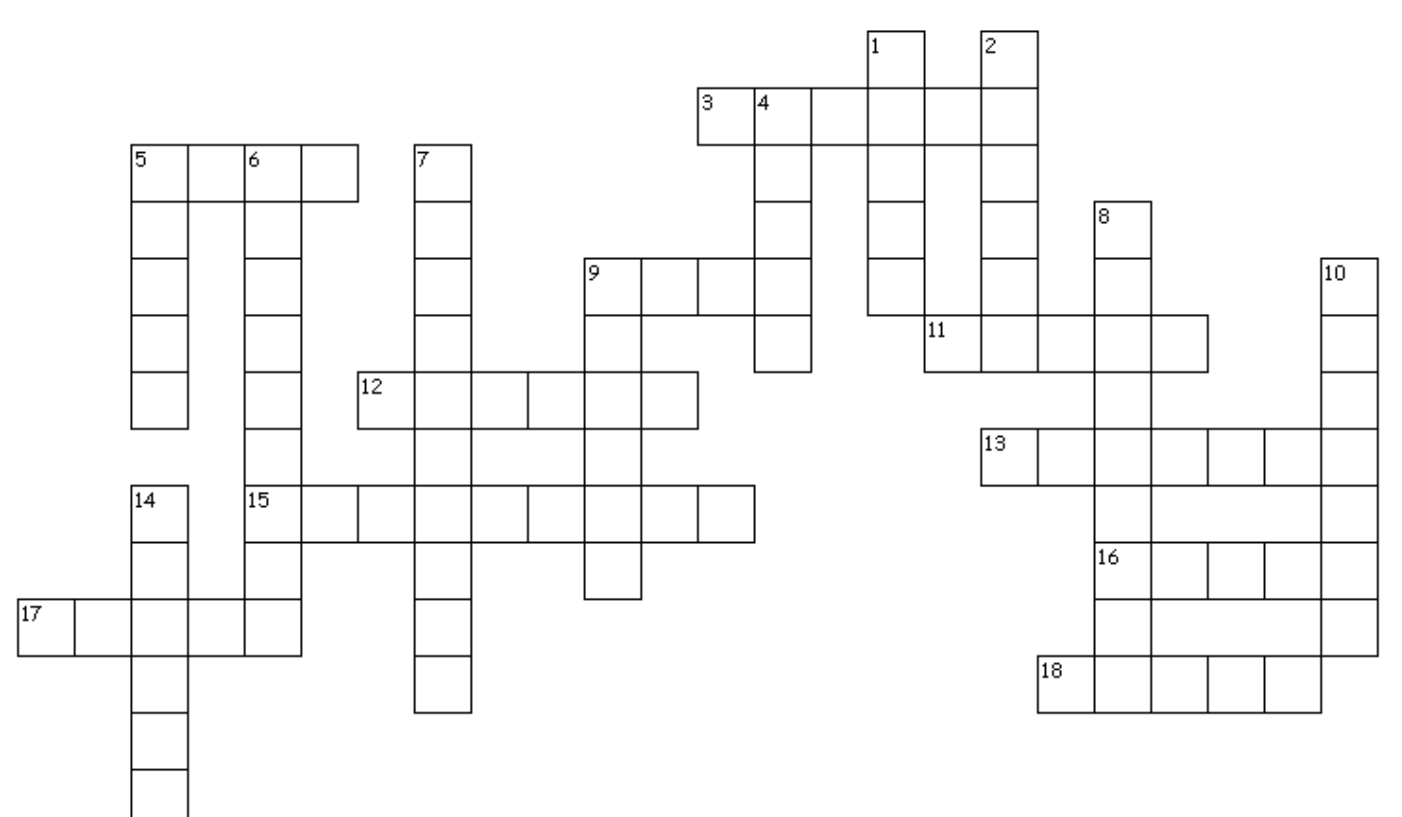

## **HORIZONTAL**

3. Fórmula utilizada para obter o valor mais baixo do intervalo selecionado.

- 5. Sinal utilizado para somar no Excel.
- 9. Fórmula na qual é possível mostrar o valor total de uma seleção.
- 11. Sinal utilizado para dividir no Excel.
- 12. Fórmula utilizada para obter o valor mais alto do intervalo selecionado.
- 13. Fórmula utilizada para contar a quantidade de números de um intervalo.
- 15. Sinal utilizado para multiplicar no Excel.
- 16. Nome do programa utilizado para trabalhar com
- fórmulas.
- 17. Valor lógico para testes incorretos.

18. Nome da fórmula utilizada para fazer uma média de um intervalo selecionado.

## **VERTICAL**

1. No Excel ela é representada por números no lado esquerdo da planilha.

2. No Excel ela é representada por letras maiúsculas no topo da planilha.

- 4. Sinal utilizado sempre no início da fórmula.
- 5. Sinal utilizado para subtrair no Excel.
- 6. É um conjunto de células selecionadas para determinada função (Ex.: A1:B4).
- 7. Valor lógico para testes corretos.
- 8. Sinal utilizado após o nome da fórmula e no final da fórmula.
- 9. Nome da fórmula que faz uma soma baseada num critério.
- 10. Utilizamos elas no Excel para diversas funções.
- 14. É cada um dos quadradinhos da planilha.

## **No final da atividade, enviar para o e-mail: info.profandre@gmail.com**

Qualquer dúvida estou à disposição. Professor André